## Vytěžování Dat Přednáška 11 – Testování modelů: křížová validace, ROC analýza

Miroslav Čepek

Fakulta Elektrotechnická, ČVUT

<span id="page-0-0"></span>16.12.2011

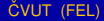

#### Chyba modelu

• Jak zjistíme jestli je vytvořený model dobrý a případně jak moc je dobrý?

 $298$ 

Ξ

**4 ロト 4 何 ト 4 ヨ ト** 

- Jak zjistíme jestli je vytvořený model dobrý a případně jak moc je dobrý?
- Musíme jej vyzkoušet.
- Zkusíme aplikovat model na data a podíváme se, jak model funguje...
- Ale na jaká data?

4 5 8 4 5 8

- Jak zjistíme jestli je vytvořený model dobrý a případně jak moc je dobry?´
- Musíme jej vyzkoušet.
- Zkusíme aplikovat model na data a podíváme se, jak model funguje...
- **•** Ale na jaká data?
- Ideálně na všechny vstupní vzory, které se kdy mohou objevit (a ideálně i se stejnou distribucí).
- Ale takových je nekonečně mnoho. Ale máme (snad) reprezentativní vzorek – trénovací množinu.

#### • Můžeme zjistit chybu modelu na trénovacích datech?

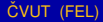

4 0 8

 $\leftarrow$   $\leftarrow$   $\leftarrow$ 

-4 B +

- Můžeme zjistit chybu modelu na trénovacích datech?
- No jasně, můžeme.
- $\bullet$  A je to dobrý odhad chyby modelu na neznámých datech?

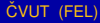

- Můžeme zjistit chybu modelu na trénovacích datech?
- No jasně, můžeme.
- $\bullet$  A je to dobrý odhad chyby modelu na neznámých datech?
- Ne. není! Proč?

- Můžeme zjistit chybu modelu na trénovacích datech?
- **•** No jasně, můžeme.
- $\bullet$  A je to dobrý odhad chyby modelu na neznámých datech?
- Ne. není! Proč?
- Vůbec totiž neříká, jak se bude model chovat pro neznámá data.

# Spatný model

• Představme si klasifikační metodu, která si jen zapamatuje vstupní vzory a pokud přijde na vstup zapamatovaný vzor, odpoví zapamatovanou třídou. Jinak odpoví –  $NIL$ .

Trénovací data:

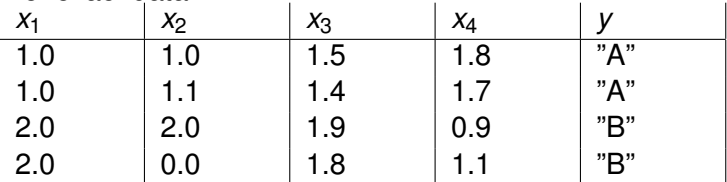

• Jakou má chybu na trénovacích datech?

# Spatný model

● Představme si klasifikační metodu, která si jen zapamatuje vstupní vzory a pokud přijde na vstup zapamatovaný vzor, odpoví zapamatovanou třídou. Jinak odpoví –  $NIL$ .

Trénovací data:

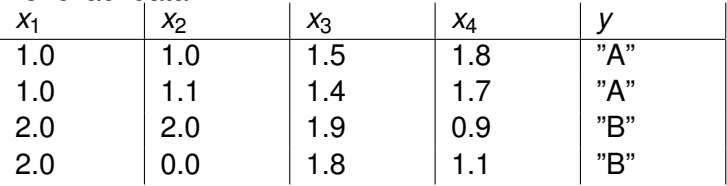

- Jakou má chybu na trénovacích datech?
- Nulovou!
- <span id="page-9-0"></span>• A jakou chybu bude mít na neznámém vzoru? Třeba (1.1, 1.05, 1.55, 1.85).

# Spatný model

● Představme si klasifikační metodu, která si jen zapamatuje vstupní vzory a pokud přijde na vstup zapamatovaný vzor, odpoví zapamatovanou třídou. Jinak odpoví –  $NIL$ .

Trénovací data:

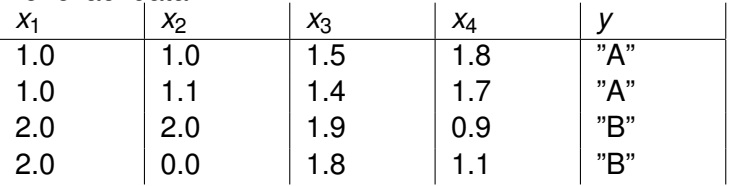

- Jakou má chybu na trénovacích datech?
- Nulovou!
- A jakou chybu bude mít na neznámém vzoru? Třeba (1.1, 1.05, 1.55, 1.85).
- **· 100%. Čili nedokáže generalizovat!** Neumí zobecnit vlastnosti, které jsou schované v trénovacích datech[.](#page-9-0) 4. 17. 6. 4.  $\Omega$

### Přeučení

- Druhým a neméně důležitým problémem je přeučení.
- · Jde o to, že model se naučí i závyslosti, které v datech nejsou.
- Představte si, že se snažím predikovat, zda bude pršet, svítit sluníčko nebo bude zataženo, podle toho, jaká je teplota a vlhkost vzduchu.
- Při měření se ale občas přehlédnu a zapíši špatný údaj.

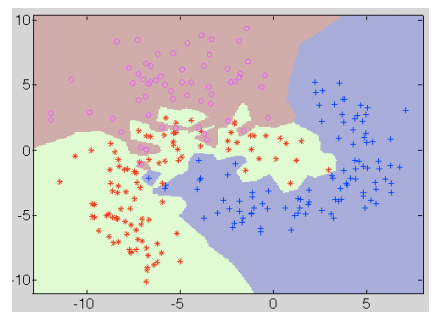

<http://perclass.com/doc/guide/classifiers.html>

- Ale tyto nechci, aby se tyto chyby model naučil.
- Naopak chci, aby ostatní (správná) data tyto chyby překryla.

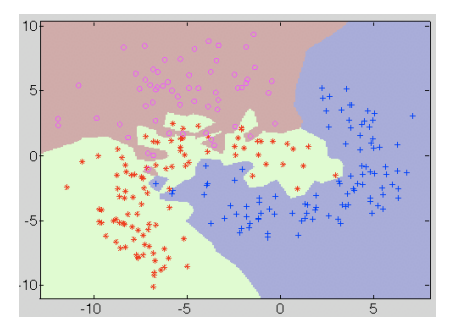

- Jak se tedy vyzrát na tento problém?
- **•** Respektive, jak zjistit, jestli je model opravdu dobrý?

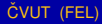

4 0 8

 $\leftarrow$   $\Box$ 

∋⇒

- Jak se tedy vyzrát na tento problém?
- **Respektive, jak zjistit, jestli je model opravdu dobrý?**
- Zkusím jej na datech, které model neviděl při učení!
- **Tímto získám nevychýlený** odchad chyby modelu na skutečných (doposud neznámých) datech.

## Chyba na trénovacích a Testovacích datech

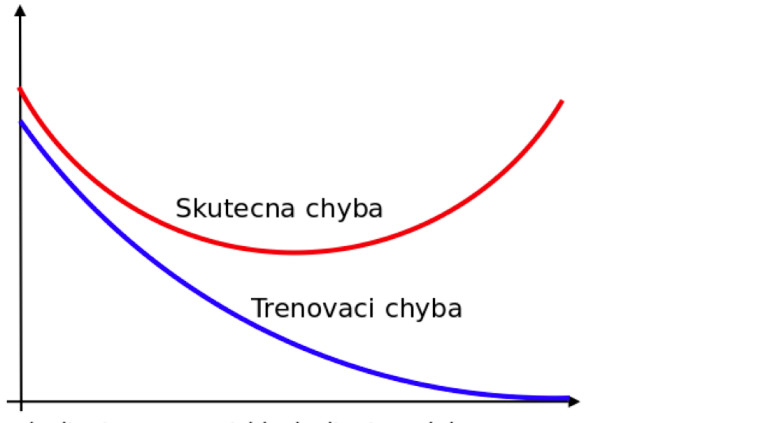

slozitost separace trid, slozitost modelu

4 0 8

• Jak získat trénovací a testovací množinu?

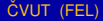

4 0 8

 $\leftarrow$   $\leftarrow$   $\leftarrow$ 

 $\rightarrow$   $\equiv$   $\rightarrow$ 

- Jak získat trénovací a testovací množinu?
- Už jsme na to narazili rozdělím náhodně data na trénovací a testovací část.

- Jak získat trénovací a testovací množinu?
- Už jsme na to narazili rozdělím náhodně data na trénovací a testovací část.
- Proč náhodně? Nemůžu jen vzít první a druhou polovinu instancí?

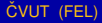

- Jak získat trénovací a testovací množinu?
- Už jsme na to narazili rozdělím náhodně data na trénovací a testovací část.
- Proč náhodně? Nemůžu jen vzít první a druhou polovinu instancí?

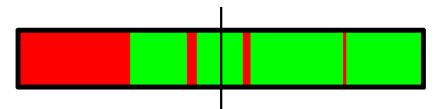

• Když zkusím spočítat chybu modelu na jiných testovacích datech, získám stejnou chybu?

4 0 5

- Když zkusím spočítat chybu modelu na jiných testovacích datech, získám stejnou chybu?
- (nejen) Chybovost modelu je vlastně náhodná veličina s (většinou) normálním rozdělením.
- Tím, že spočítám chybu na testovací množině, získám jednu realizaci náhodné proměnné.

- Když zkusím spočítat chybu modelu na jiných testovacích datech, získám stejnou chybu?
- (nejen) Chybovost modelu je vlastně náhodná veličina s (většinou) normálním rozdělením.
- Tím, že spočítám chybu na testovací množině, získám jednu realizaci náhodné proměnné.
- Když budu počítat chybu na různých testovacích množinách, získám několik realizací chybové náhodné proměnné a můžu spočítat průměrnou chybu a získat tak představu, jak moc je jeden konkrétní model dobrý/špatný.

• Když znovu spustím učení modelu, vznikne mi vždy naprosto stejný model?

 $\Omega$ 

**4 ロト 4 何 ト 4 重 ト** 

- Když znovu spustím učení modelu, vznikne mi vždy naprosto stejný model?
- Teď už vím, jak moc je špatný jeden model. Ale co když mám smůlu a tento model se naučil výrazně hůře/lépe než jiný model vytvořený stejnou metodou.

- Když znovu spustím učení modelu, vznikne mi vždy naprosto stejný model?
- · Teď už vím, jak moc je špatný jeden model. Ale co když mám smůlu a tento model se naučil výrazně hůře/lépe než jiný model vytvořený stejnou metodou.
- Vím jak moc je dobrá jedna BP neuronová síť, ale jak moc jsou dobré všechny BP neuronové sítě? A jsou lepší než naivní bayesovská síť?

- Když znovu spustím učení modelu, vznikne mi vždy naprosto stejný model?
- Ted už vím, jak moc je špatný jeden model. Ale co když mám smůlu a tento model se naučil výrazně hůře/lépe než jiný model vytvořený stejnou metodou.
- Vím jak moc je dobrá jedna BP neuronová síť, ale jak moc jsou dobré všechny BP neuronové sítě? A jsou lepší než naivní bayesovská síť?
- Zase parametry chyby jedné realizace modelu jsou jen náhodnými proměnnými všech modelů naučených na tato data.

- Takže průměrná chyba jednoho modelu je zase jen jedna z množných realizací náhodné veličiny *hodnota průměru všech modelu t ˚ eto modelovac ´ ´ı metody*.
- Čili, pokud vytvořím a spočítám průměrnou chybu pro jeden model, nemusí to nic znamenat o jiných modelech naučených stejnou technikou.

- Takže průměrná chyba jednoho modelu je zase jen jedna z množných realizací náhodné veličiny *hodnota průměru všech modelu t ˚ eto modelovac ´ ´ı metody*.
- Čili, pokud vytvořím a spočítám průměrnou chybu pro jeden model, nemusí to nic znamenat o jiných modelech naučených stejnou technikou.

# **!POMOC!**

#### X-fold cross validace (1)

- Řešením je opakovaně rozdělovat data na trénovací a testovací množinu.
- A to buď náhodně a nebo nějak systematicky.

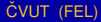

#### X-fold cross validace (1)

- Řešením je opakovaně rozdělovat data na trénovací a testovací množinu.
- A to buď náhodně a nebo nějak systematicky.
- A uznávaný systematický přístup je křížová validace.

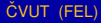

#### X-fold cross validace (1)

- Řešením je opakovaně rozdělovat data na trénovací a testovací množinu.
- $\bullet$  A to buď náhodně a nebo nějak systematicky.
- $\bullet$  A uznávaný systematický přístup je křížová validace.
- $\bullet$  Ta funguje tak, že data rozdělím do N částí.
- Zlatý standard je poružít 10 částí. Pak se mluví o 10 cross fold validation.
- $\bullet$  A to buď náhodně nebo i podle pořadí.

#### X-fold cross validace (2)

- A model pak postavím na N-1 částech (foldech) a na poslední model otestuji.
- Tím získám jeden odhad chyby.
- Posunu se o jedna doprava a zase postavím model na (N-1) částech a na zbylém otestuji.

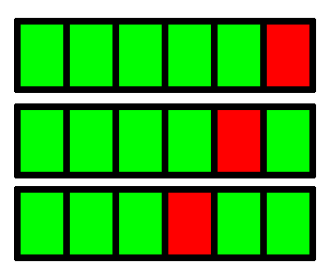

#### X-fold cross validace (3)

- $\bullet$  Takto získám N odhadů chyby.
- $\bullet$  Z toho již dokáži spočítat statistiku například průměrnou chybu klasifikátoru a získat tak poměrně přesný (uvěřitelný) odhad chyby dané klasifikační metody na předložených datech.
- Navíc s těmito N odhady mohu provádět další statistické testy a vizualizace (boxploty, t-testy, ...)

- Takto získám N odhadů chyby.
- $\bullet$  Z toho již dokáži spočítat statistiku například průměrnou chybu klasifikátoru a získat tak poměrně přesný (uvěřitelný) odhad chyby dané klasifikační metody na předložených datech.
- Navíc s těmito N odhady mohu provádět další statistické testy a vizualizace (boxploty, t-testy, ...)
- Navíc každý vstupní vzor bude v testovací množině právě jednou. Čili získám představu, jak klasifikátor bude fungovat pro tento konkrétní vzor.

 $\bullet$  Možné příklady použití křížové validace:

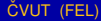

 $298$ 

Ξ

**K ロ ト K 伺 ト K ヨ ト** 

- Možné příklady použití křížové validace:
- odhad přesnosti modelu na datech,
	- Provedu křížovou validaci a průměr chyb z každé z N validací je nevychýleným odhadem chyby modelu.

- Možné příklady použití křížové validace:
- odhad přesnosti modelu na datech,
	- Provedu křížovou validaci a průměr chyb z každé z N validací je nevychýleným odhadem chyby modelu.
- $\bullet$  výběr vhodných parametrů modelu,
	- Vytvořím modely s různými parametry a na každý z nich spustím křížovou validaci. A opět spočítám pro každé nastavení modelu průměrnou chybu z křížové validace a vyberu tu konfiguraci (ty parametry), které mají nejmenší průměrnou chybu.

- Možné příklady použití křížové validace:
- odhad přesnosti modelu na datech,
	- Provedu křížovou validaci a průměr chyb z každé z N validací je nevychýleným odhadem chyby modelu.
- $\bullet$  výběr vhodných parametrů modelu,
	- Vytvořím modely s různými parametry a na každý z nich spustím křížovou validaci. A opět spočítám pro každé nastavení modelu průměrnou chybu z křížové validace a vyberu tu konfiguraci (ty parametry), které mají nejmenší průměrnou chybu.
- · porovnání modelovacích metod.
	- Pro každou modelovací metodu spočítám průměrnou chybu pomocí křížové validace a vyberu tu metodu, která má nejmenší průměrnou chybu.

ČVUT (FEL) **Zakladatelj (FEL)** i modelu i modelu<sup>š</sup> 16.12.2011 16 / 31

 $\Omega$ 

イロト イ押ト イヨト イヨトー

- Zejména při použití křížové validace pro určení parametrů se ještě používá tzv. validační množina.
- Jde o to, že před začátkem křížové validace z dat odeberu část validační množinu.
- Na zbytku spustím křížovou validaci a najdu optimální parametry.
- Pak naučím model s těmito optimálními parametry na celé datové množině, kterou jsem předtím použil pro křížovou validaci a abych měl jistotu, že učení modelu dopadlo dobře, naučený model nechám oklasifikovat validační množinu a spočítám validační chybu.

- **•** Představme si datovou množinu se dvěma třídami zdraví *pacienti* a *nemocn´ı pacienti*.
- $\bullet$  Zdravých pacientů je 95% dat a nemocných je zbývajících 5% pacientů.

- **•** Představme si datovou množinu se dvěma třídami zdraví *pacienti* a *nemocn´ı pacienti*.
- $\bullet$  Zdravých pacientů je 95% dat a nemocných je zbývajících 5% pacientů.
- Jakou chybu na testovacích datech (vybraných jako podmnožinu z tohoto datasetu) bude mít klasifikátor, který bude předpovídat, že všichni pacienti jsou v pořádku?

- **•** Představme si datovou množinu se dvěma třídami zdraví *pacienti* a *nemocn´ı pacienti*.
- $\bullet$  Zdravých pacientů je 95% dat a nemocných je zbývajících 5% pacientů.
- Jakou chybu na testovacích datech (vybraných jako podmnožinu z tohoto datasetu) bude mít klasifikátor, který bude předpovídat, že všichni pacienti jsou v pořádku?
- 95% to je super klasifikátor! Ale dělá něco užitečného?

- **•** Představme si datovou množinu se dvěma třídami zdraví *pacienti* a *nemocn´ı pacienti*.
- $\bullet$  Zdravých pacientů je 95% dat a nemocných je zbývajících 5% pacientů.
- Jakou chybu na testovacích datech (vybraných jako podmnožinu z tohoto datasetu) bude mít klasifikátor, který bude předpovídat, že všichni pacienti jsou v pořádku?
- 95% to je super klasifikátor! Ale dělá něco užitečného?
- NE! Takový klasifikátor je k ničemu.

- **•** Představme si datovou množinu se dvěma třídami zdraví *pacienti* a *nemocn´ı pacienti*.
- $\bullet$  Zdravých pacientů je 95% dat a nemocných je zbývajících 5% pacientů.
- Jakou chybu na testovacích datech (vybraných jako podmnožinu z tohoto datasetu) bude mít klasifikátor, který bude předpovídat, že všichni pacienti jsou v pořádku?
- 95% to je super klasifikátor! Ale dělá něco užitečného?
- $\bullet$  NE! Takový klasifikátor je k ničemu.
- Dokáži zjistit z testovací chyby, že klasifikátor provádí něco takového?

#### $\bullet$  Řešením je matice záměn.

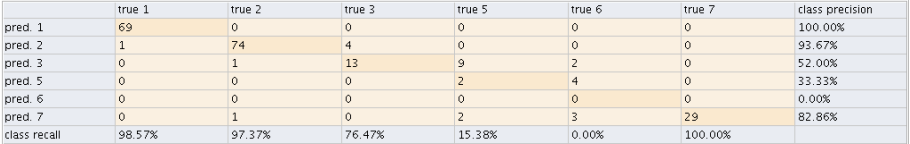

 $299$ 

 $4\Box$   $\rightarrow$   $4\overline{m}$   $\rightarrow$   $4\overline{m}$   $\rightarrow$   $4\overline{m}$ 

- Pokud mám binární klasifikátor (tj klasifikátor, který zařazuje do dvou tříd), mohu čísla v matici záměn kvantifikovat číslem.
- Často se používá specificita a senzitivita.

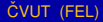

- Pokud mám binární klasifikátor (tj klasifikátor, který zařazuje do dvou tříd), mohu čísla v matici záměn kvantifikovat číslem.
- Často se používá specificita a senzitivita.
- Abychom je dokázali spočítat, musíme se nejdřív zamyslet nad zavést pojmy:
	- Positive examples jedna z tříd binárního klasifikátoru (v našem příkladě lidé mající nemoc).
	- Negative examples druhá z tříd (v našem příkladě zdraví lidé).

#### Specificita a senzitivita (2)

- $\bullet$  True positives (TP) vzory, které model správně označil jako pozitivní (tj lidé, kteří jsou ve skutečnosti jsou nemocní a model je také označil za nemocné).
- $\bullet$  True negatives (TN) vzory, které model správně označil jako negativní (ti lidé, kteří jsou ve skutečnosti jsou zdraví a model je také označil za zdravé).

#### Specificita a senzitivita (2)

- $\bullet$  True positives (TP) vzory, které model správně označil jako pozitivní (tj lidé, kteří jsou ve skutečnosti jsou nemocní a model je také označil za nemocné).
- True negatives (TN) vzory, které model správně označil jako negativní (ti lidé, kteří jsou ve skutečnosti jsou zdraví a model je také označil za zdravé).
- False positives (FP) vzory, které model mylně označil jako pozitivní (tj lidé, kterí jsou ve skutečnosti zdraví, ale model je označil za nemocné).
- False negatives (FN) vzory, které model mylně označil jako negativní (tj lidé, kterí jsou ve skutečnosti nemocní, ale model je označil za zdravé).

 $\Omega$ 

イロト イ押ト イヨト イヨト ニヨ

• Když se podívám do matice záměn, můžu přímo zjistit počty vzorů spadající do jednotlivých škatulek (TP, TN, FP, FN).

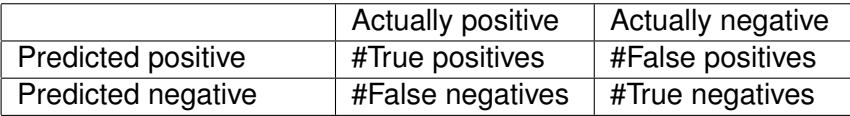

• Teď můžu konečně spočítat specificitu a senzitivitu.

\n
$$
\text{specificita} = \frac{\text{#True negatives}}{\text{#True negatives} + \text{#False negatives}}
$$
\n

\n\n $\text{sensitivity} = \frac{\text{#True positives}}{\text{#True positives} + \text{#False positives}}$ \n

- Specificita je tedy procento správných "negatives" ze všech vzorů, které byly označeny za negatives (Procento skutečně zdravých lidí mezi všemi, kteří byli modelem označeni za zdravé).
- **Senzitivita je tedy procento správných "positives" ze všech vzorů,** které byly označeny za positives (Procento skutečně nemocných lidí mezi všemi, kteří byli modelem označeni za nemocné).

#### Specificita a senzitivita (4)

• Když se vrátím k příkladu s klasifikátorem, který klasifikuje všechny lidi, jako zdravé. Jaká bude specificita a senzitivita?

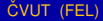

## Specificita a senzitivita (4)

- Když se vrátím k příkladu s klasifikátorem, který klasifikuje všechny lidi, jako zdravé. Jaká bude specificita a senzitivita?
- $\bullet$  Specificita = 1.0
- $\bullet$  Senzitivita = 0.0

- Specificita a senzitivita jsou jen jednou z možností, jak vyhodnocovat možnosti a vlastnosti binárního klasifikátoru.
- · Další hojně využívanou možností je ROC křivka.

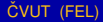

- Specificita a senzitivita jsou jen jednou z možností, jak vyhodnocovat možnosti a vlastnosti binárního klasifikátoru.
- Další hojně využívanou možností je ROC křivka.
- Typickým výstupem binárního klasifikátoru není přímo hodnota *Positive*/*Negative*, ale většinou klasifikátor vrátí číselnou hodnotu a pomocí prahu prozhodnu, kam aktuální vzor zařadím.
- Typicky se práh volí 0.5, ale jak se změní chyba klasifikátoru, když změní práh?

#### ROC křivka (2)

• Mějme klasifikátor, který na tělesné teploty klasifikuje, zda se jedná o zdravého nebo nemocného. Pokud má člověk teplotu menší než práh, jedná se o zdravého člověka. Pokud větší, jedná se o nemocného.

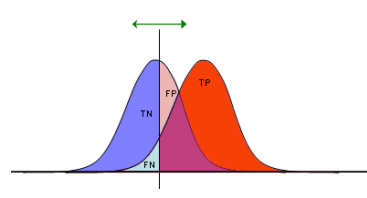

- Pokud prahem posunu doprava, klasifikuji správně více zdravých lidí, ale (z principu) se mezi ně připletou i nemocní.
- $\bullet$  A obráceně při posunu prahu doleva.

### ROC křivka (3)

#### o Pak můžu nakreslit graf, kde na

- na ose Y je počet true positives,
- na ose X je počet false positives.

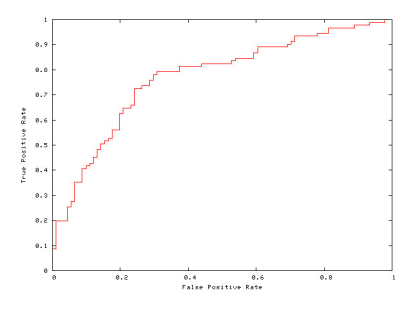

[http://research.cens.ucla.edu/projects/2006/Multiscaled\\_Actuated\\_Sensing/Classification\\_](http://research.cens.ucla.edu/projects/2006/Multiscaled_Actuated_Sensing/Classification_Minirhizotron/default.htm)

[Minirhizotron/default.htm](http://research.cens.ucla.edu/projects/2006/Multiscaled_Actuated_Sensing/Classification_Minirhizotron/default.htm)

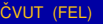

4 0 8

∋⇒

#### ROC křivka (4)

- Jak bude vypadat ROC křivka ideálního klasifikátoru (který bezchybně rozděluje obě třídy)?
- Jak bude vypadat ROC křivka náhodného klasifikátoru (který má chybu 50%)?

#### ROC křivka (4)

- Jak bude vypadat ROC křivka ideálního klasifikátoru (který bezchybně rozděluje obě třídy)?
- Jak bude vypadat ROC křivka náhodného klasifikátoru (který má chybu 50%)?

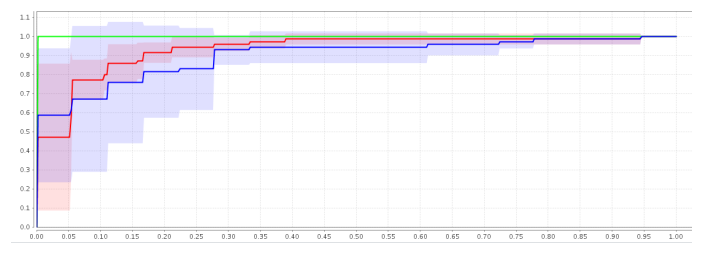

• Pro lepší posouzení kvality ROC křivek můžu použít plochu, kterou shora ohraničuje ROC křivka (Area under curve).

Lift

- Lift je další způsob, jak měřit kvalitu klasifikátoru ve specifických úlohách.
- $\bullet$  Mám klasifikátor, který identifikuje zákazníky, kteří by mohli kladně odpovědět na marketingovou nabídku.
- $\bullet$  A ptám se, když oslovím 10% všech mých zákazníků, které model identifikoval jako nejnadějnější, kolik procent zákazníků, kteří by skutečně odpověděli jsem oslovím.
- *lift* = procento oslovených zákazníků, kteří budou kladně reagovat<br>procento oslovených zákazníků procento oslovených zákazníků
- Například oslovím 10% zákazníků T-Mobilu a mezi nimi je 50% těch, kteří si skutečně zaplatí nový internet do mobilu, mám  $\textit{lift} = \frac{50\%}{10\%} = 5.$

K ロ ⊁ K 倒 ≯ K 君 ⊁ K 君 ⊁

#### Lift křivka

• Když vynesu do grafu lift pro různé počty oslovených zákazníků, získám lift chart, který vypadá takto:

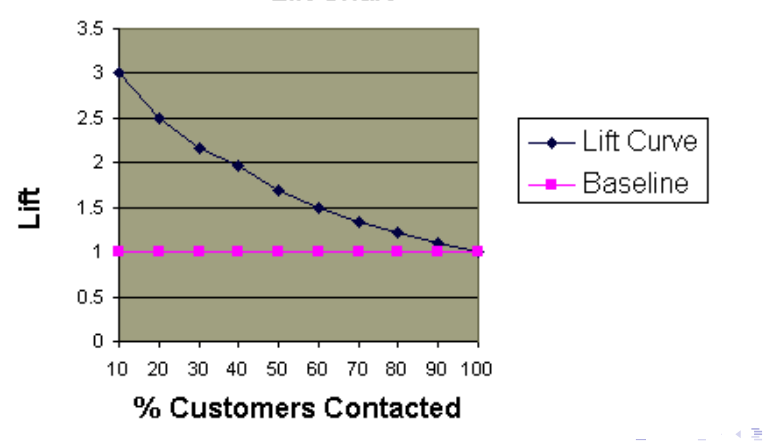

ČVUT (FEL) **Z Testování modelů** a testování modelu<sup>št</sup> 16.12.2011 30 / 31

 $\Omega$ 

**Lift Chart** 

- <http://gim.unmc.edu/dxtests/ROC3.htm>
- [http://en.wikipedia.org/wiki/Receiver\\_operating\\_](http://en.wikipedia.org/wiki/Receiver_operating_characteristic) [characteristic](http://en.wikipedia.org/wiki/Receiver_operating_characteristic)
- [http://en.wikipedia.org/wiki/Sensitivity\\_and\\_](http://en.wikipedia.org/wiki/Sensitivity_and_specificity) [specificity](http://en.wikipedia.org/wiki/Sensitivity_and_specificity)
- http://www2.cs.uregina.ca/~dbd/cs831/notes/lift [chart/lift\\_chart.html](http://www2.cs.uregina.ca/~dbd/cs831/notes/lift_chart/lift_chart.html)
- http://www2.cs.uregina.ca/~dbd/cs831/notes/ [confusion\\_matrix/confusion\\_matrix.html](http://www2.cs.uregina.ca/~dbd/cs831/notes/confusion_matrix/confusion_matrix.html)

ČVUT (FEL) **Zakladatelj – Testování modelů** († 16.12.2011 16.12.2011 31 / 31

<span id="page-62-0"></span> $\Omega$ 

イロメ イ何 メイヨメ イヨメーヨー